# **Gong - Errores #3418**

# **Al editar o dar de alta una nueva tarea asociada a un periodo**

2018-07-06 12:43 - Jaime Ortiz

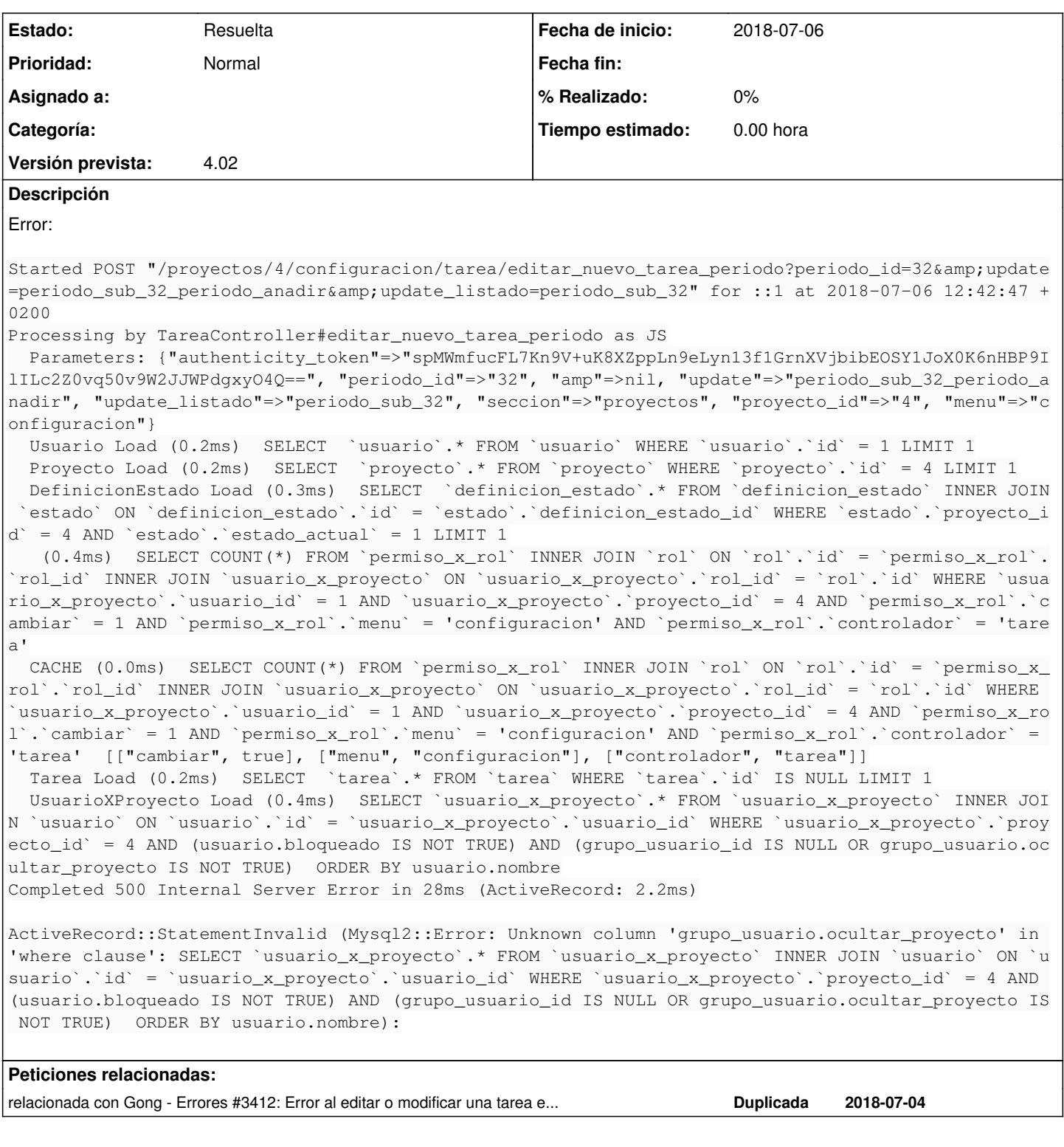

#### **Histórico**

### **#1 - 2018-09-06 10:13 - Jaime Ortiz**

*- Estado cambiado Nueva por Resuelta*

#### Resuelta

[https://gong.org.es/projects/gor/repository/revisions/a45c868f5e83950d2cbf6ce748736e6a5e9e35bb/diff/app/controllers/tarea\\_controller.rb](https://gong.org.es/projects/gor/repository/revisions/a45c868f5e83950d2cbf6ce748736e6a5e9e35bb/diff/app/controllers/tarea_controller.rb)

## **#2 - 2018-09-06 10:14 - Jaime Ortiz**

*- Añadido relacionada con Errores #3412: Error al editar o modificar una tarea en proyecto*